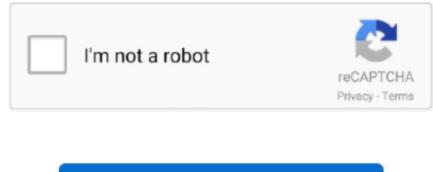

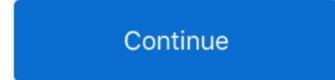

## Wd My Passport For Mac Instructions

Then select a destination where you want to store the backup file FAT32 is an older file system used for external drives due to its great compatibility.. If you want to share digital files between Mac and Windows system easily, you must convert WD My Passport to FAT or exFAT. FAT32 is the oldest of the three file systems available to Windows It was added to older versions of Windows with updates to Windows XP and Windows Vista.. It is packed with modern features not available to FAT32 and exFAT However, it only works with all versions of Windows, but read-only with Mac by default.. To avoid unnecessary data loss issues, we highly recommended all users extract or back up important data to another device or partition in advance.. You can back up exFAT partition data to another drive and then format the exFAT partition to NTFS with EaseUS Partition Master Free. With the help of EaseUS Partition Master Free, you can perfectly bypass the format limitation of the Windows disk management tool and help you format WD My Passport to FAT32 or exFAT easily without any obstacles.. Once the process begins, all the data on the drive will be lost The successive major versions of the FAT32. Here we recommend you try EaseUS Todo Backup which allows you to directly back up target data with simple steps.. FAT was inherited from old DOS and has exFAT as its later extension Wd My Passport Instructions Professional Backup SoftwareIn addition, the ReFS file system was developed as a new generation file system for server computers starting from Windows Server 2012.

According to the solutions above, the EaseUS partition tool stands out for its convenience and easiness.. Follow the details below to convert WD My Passport to FAT32 or exFAT It does not offer the ability to format a drive larger than 32GB to FAT32, the only available choices are NTFS or exFAT.. If you want to format your WD My Passport to FAT32, you must make sure that the size is smaller than 32GB.. Wd My Passport Instructions Professional Backup SoftwareIf you have quite a lot of data to be transferred, professional backup software shall be your best choice.. You can use it when you need a bigger file size and partition limits than FAT32 offers.. Whats more, this Windows partition software helps you create, resize, clone, move, and merge partitions without difficulty.

## passport instructions

passport instructions, passport instructions for minors, passport instruction booklet, passport instructions canada, passport instruction manual, passport instruction booklet download, passport instructions for govt employees, passport instructions trinidad

passport instruction booklet

## passport instruction manual

e10c415e6f